## Error Handling with Exceptions

Exceptions – object-oriented solutions for error handling when the normal flow of code path is impractical or imprudent. There is a difference between an exception and an expected event, such as reaching the end of file.

**Exception Handling - with key words try, catch, throw** and finally.

When a method detects an exceptional situation, it throws an exception to the calling method by using the throw keyword. The calling method receives this exception via the catch keyword and decides what course of action to take.

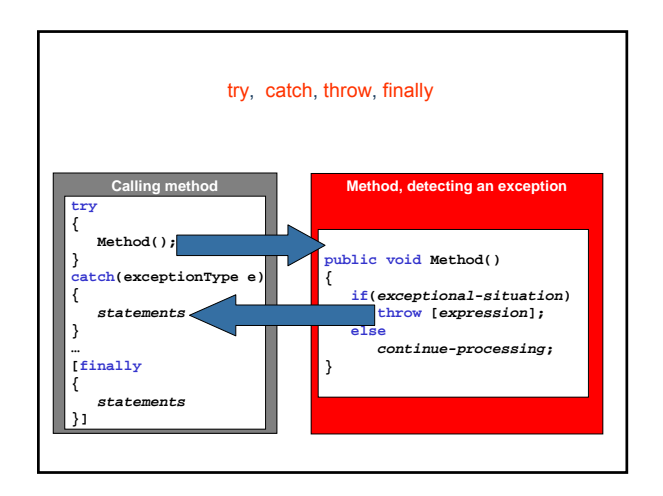

## System.Exception Class

The base class – represents errors that occur during application execution.

Constructors:

• Default constructor – initializes a new instance of the Exception class.

public Exception();

• With a parameter string message – initializes a new instance of the Exception class with a specified error message. (The property Exception.Message gets a message that describes the current exception.) public Exception (string message);

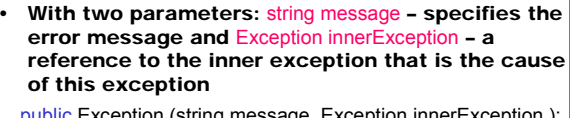

public Exception (string message, Exception innerException );

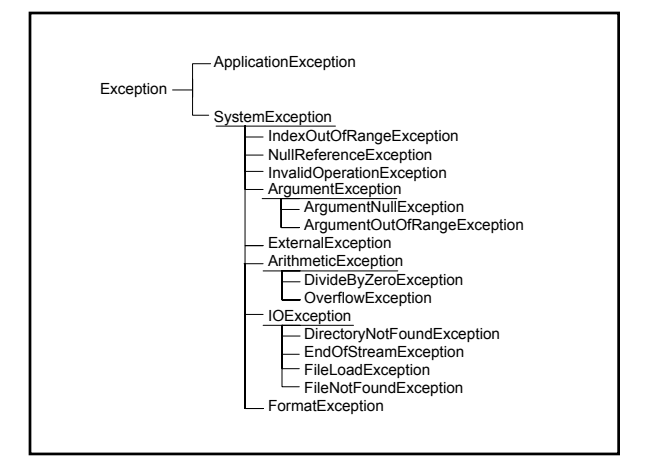

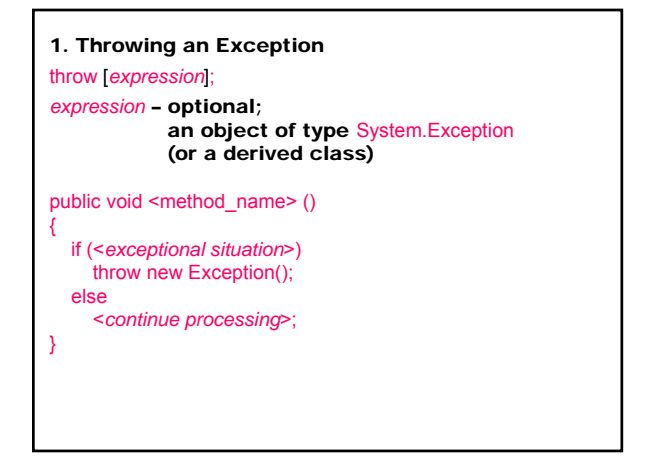

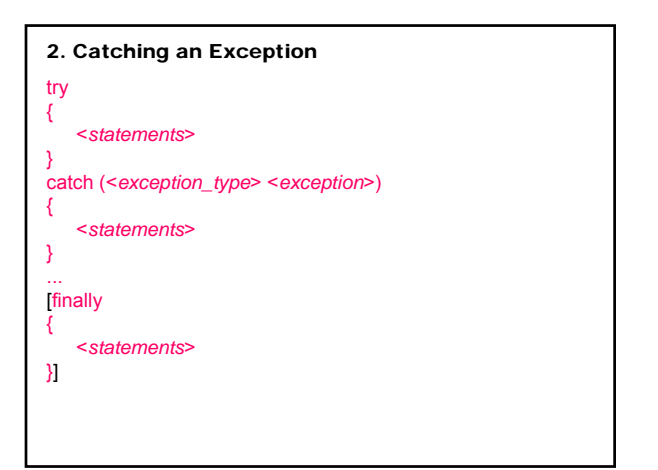

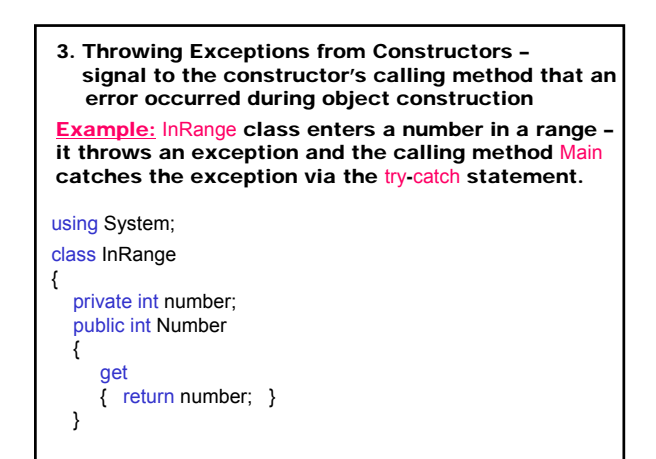

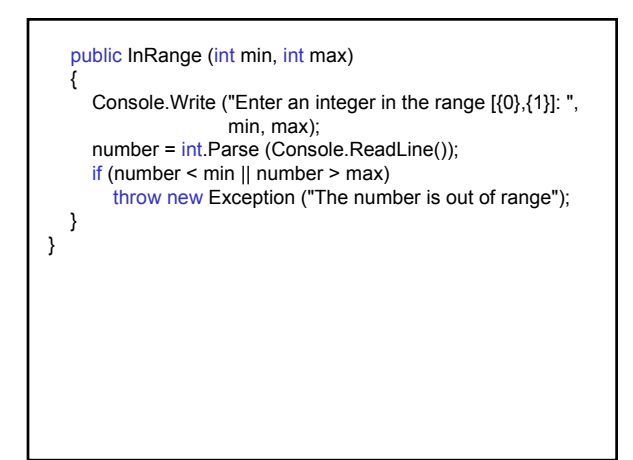

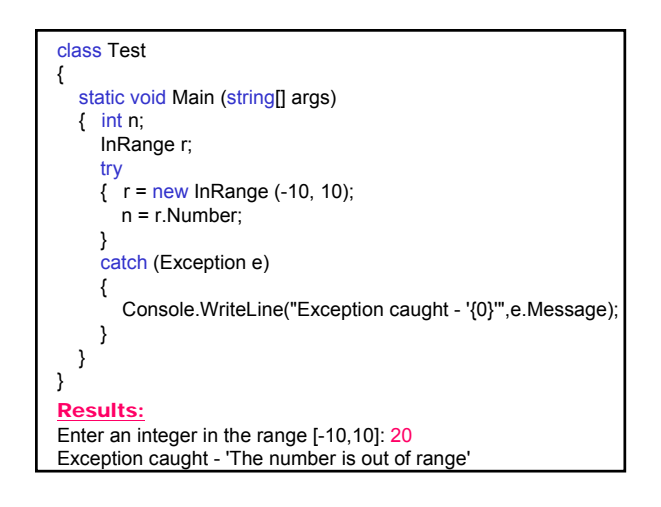

The Parse method throws the System.FormatException exception when the format of an argument does not meet the parameter specifications of Parse and the Main method catches this exception.

Enter an integer in the range [-10,10]: abc Exception caught - 'Input string was not in the correct format'

If a method doesn't catch an exception the runtime aborts the application.

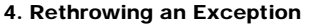

After a method catches an exception, it can rethrow the exception back up the call stack using the throw keyword, so that further error processing can be done.

**Example:** The InRange class constructor calls the Parse method, that can throw any of three exceptions (АrgumentNullException, FormatException, OverflowException) and catches the base class exception. If the user enters incorrect string, the constructor passes the exception back up the calling stack so that the caller knows that the number is not valid.

## Mariana Goranova

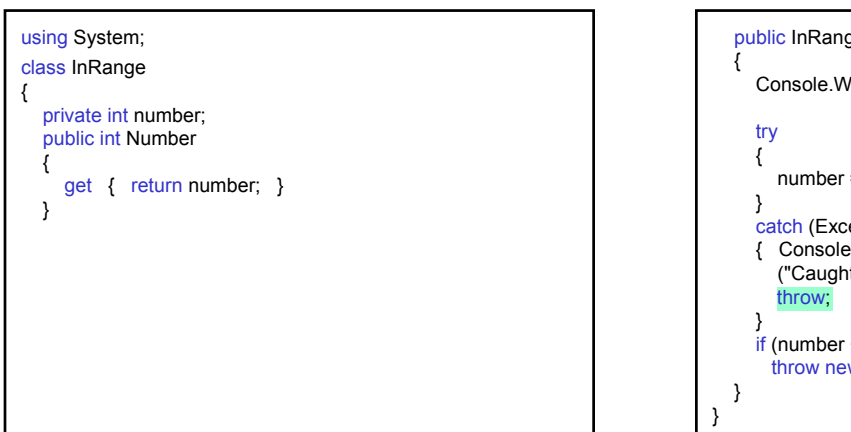

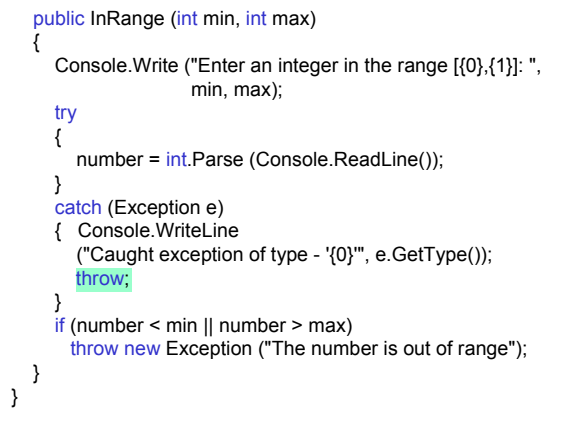

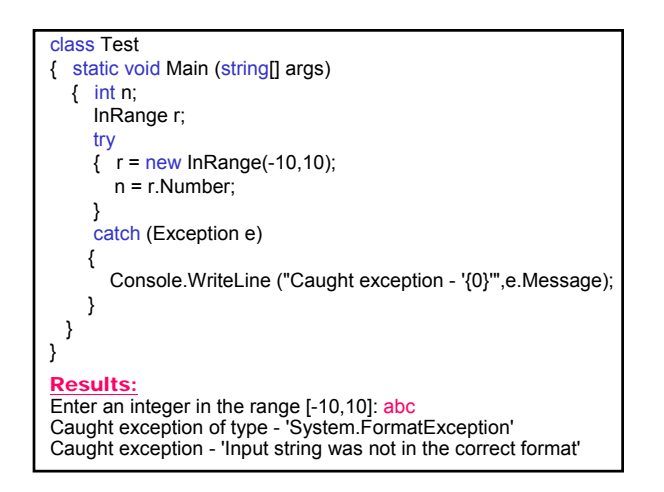

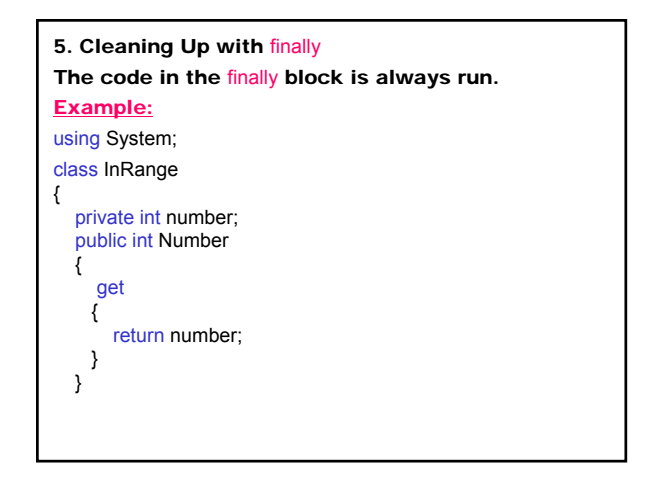

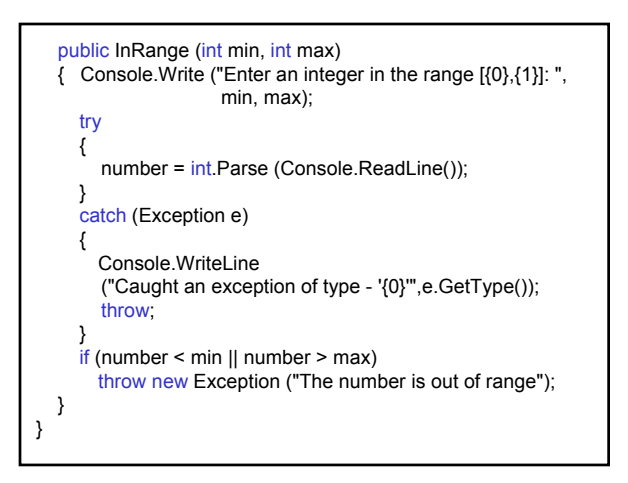

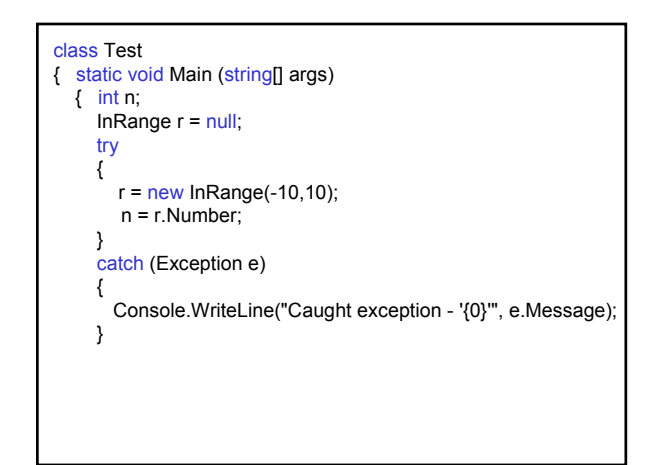

## Mariana Goranova

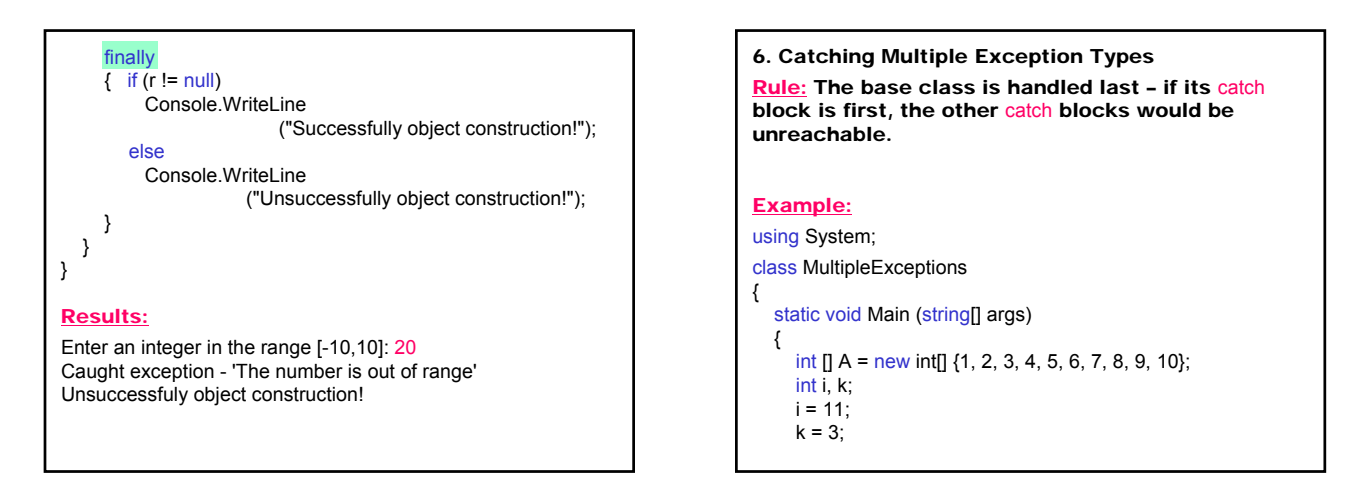

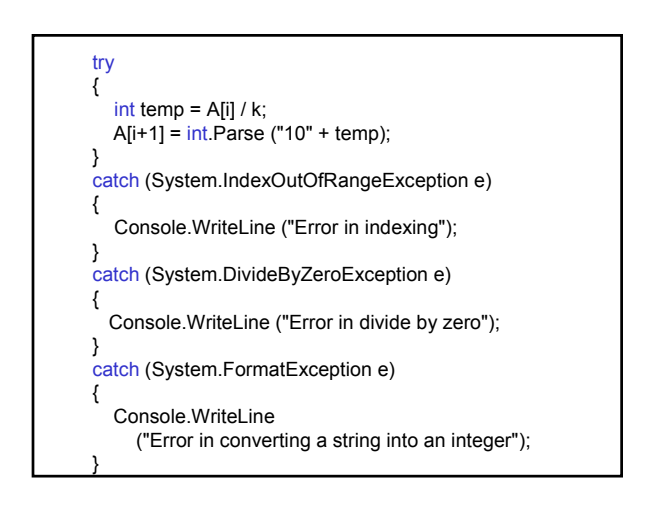

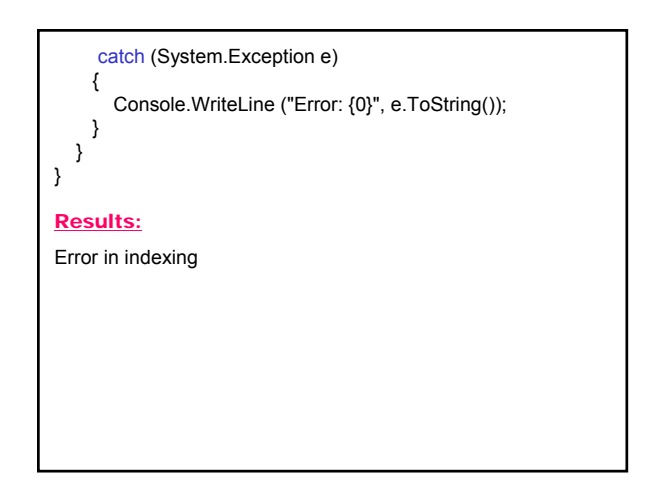

- 7. Deriving an Own Exception Class
- Derive an own Exception class
- Put the needed code in the class constructor Rules:
	- It's good programming practice to use Exception suffix at the end of the exception class name
	- Implement all three System.Exception constructors

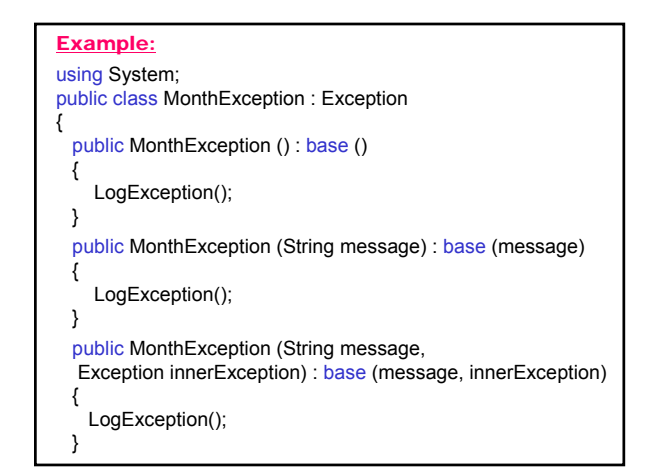

protected void LogException() { Console.WriteLine ("Error: {0}: {1}.", this.GetType(), this.Message); } }

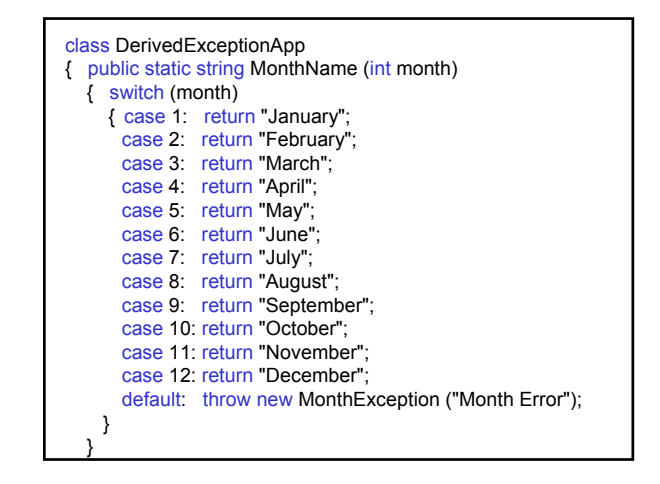

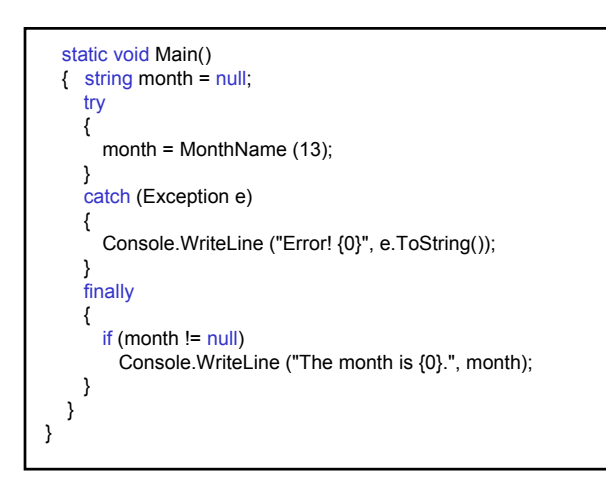

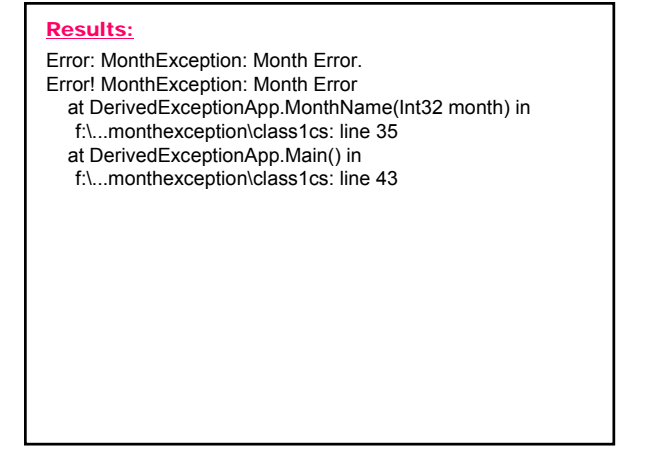

- 8. Comparing Error-Handling Techniques • Return an error code – standard approach to
	- error handling; • disadvantage: there's no guarantee that the caller will check the returned error code.
- Benefits of exception handling over return codes:
	- There's guarantee that the caller will handle the exception – control is passed back up the call stack and the caller would be forced to deal with
	- Handling error in the correct context the error information is contained within a class, new error conditions can be added and the calling method will remain unchanged: enables extensibility – the most significant advantage
	- Improving code readability

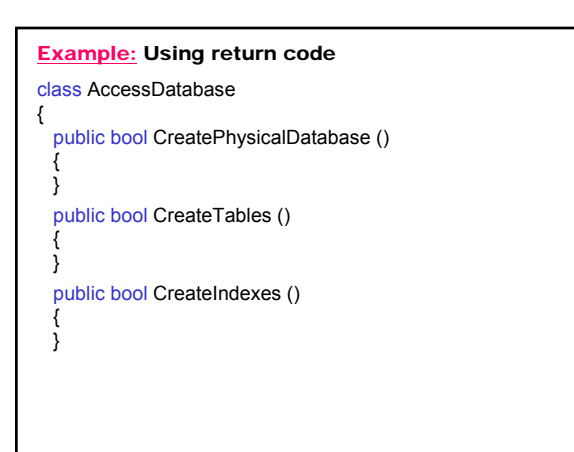

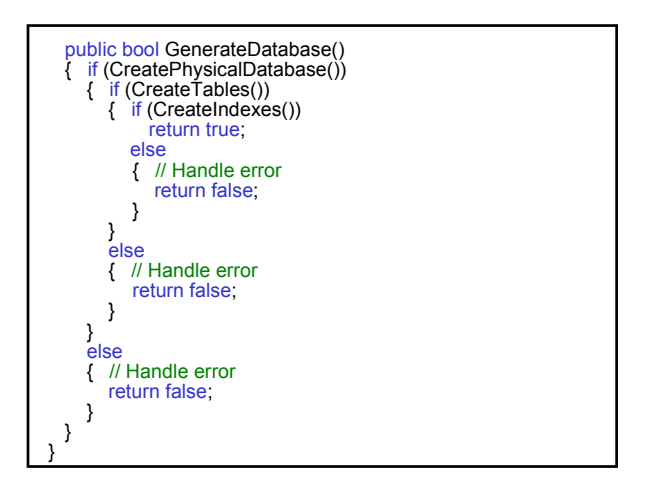

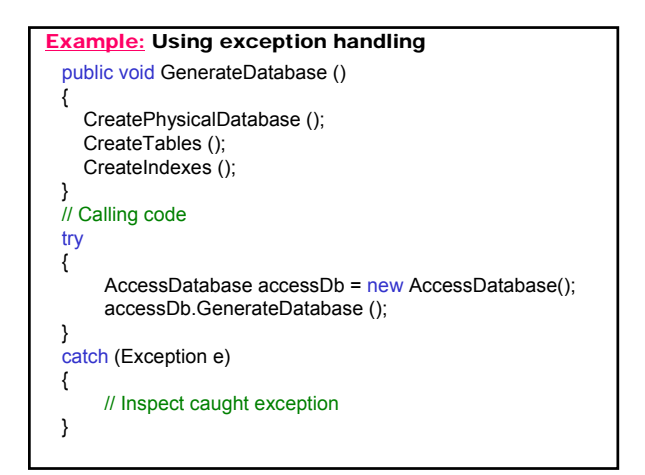